## **Воспроизведение аудиофайлов с iPod®**

Подключите iPod® к разъему USB с помощью переходника (стр. 99 ) и дважды нажмите кнопку AUX. Загорится индикатор iPod®. Если на дисплее появилось сообщение об ошибке, см. стр. 108.

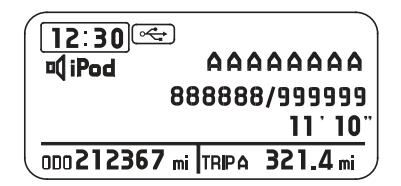